## Bases de données et SQL (L1 SoQ et L3 MIASHS)

## CM 4 : Requêtes de groupage et d'agrégation

La base de données fac.db est disponible sur la page du cours. Son schéma est présenté ci-dessous.

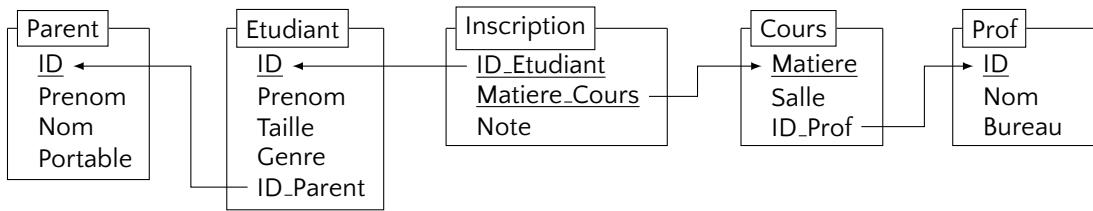

Les contenus des tables sont suivants.

Etudiant

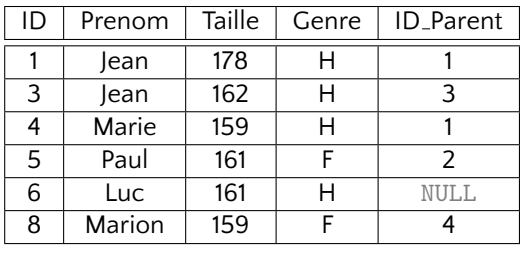

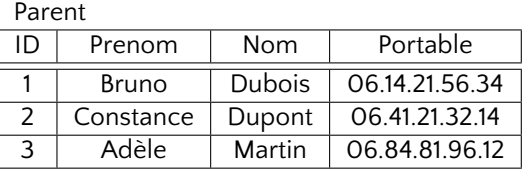

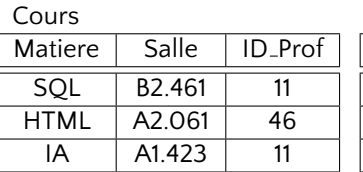

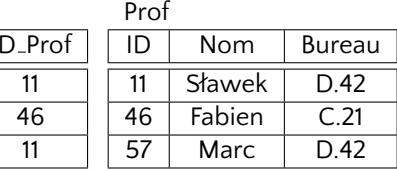

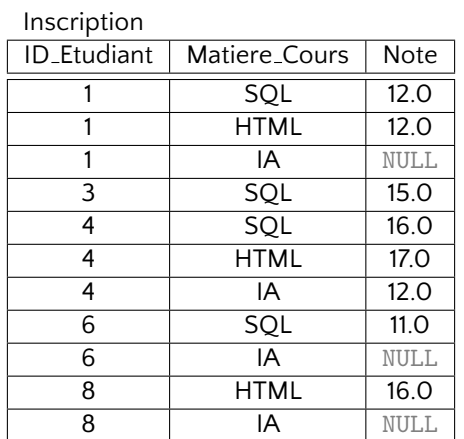

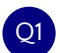

Q1 Créer une vue qui complète les informations sur les étudiants dans la table Etudiant avec le nom de famille (pris de la table Parent).

CREATE VIEW EtudiantNom AS SELECT Etudiant.ID, Etudiant.Prenom, Parent.Nom, Etudiant.Taille, Etudiant.Genre, Etudiant.ID Parent FROM Etudiant LEFT OUTER JOIN Parent ON (Etudiant.ID\_Parent = Parent.ID);

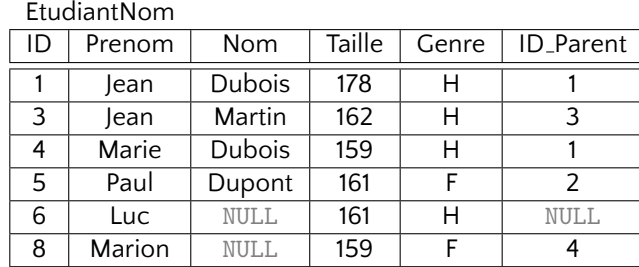

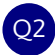

Q2 Afficher la taille moyenne pour tout sexe d'étudiant

SELECT Genre, AVG(Taille) FROM Etudiant GROUP BY Genre;

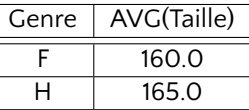

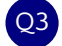

Q3 Afficher la taille moyenne, la taille minimale ainsi que la taille maximale pour tout sexe d'etudiant ´

SELECT Genre, AVG(Taille), MIN(Taille), MAX(Taille) FROM Etudiant GROUP BY Genre;

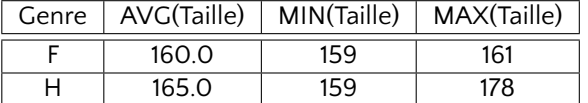

Q4 Afficher la moyenne des notes de tout étudiant

SELECT ID Etudiant, AVG(Note) FROM Inscription GROUP BY ID Etudiant;

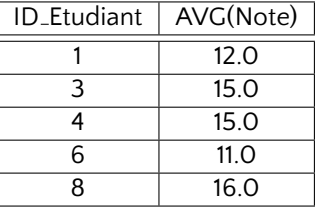

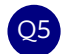

Q5 Idem + ordonner les résultats par la moyenne (l'ordre décroissant)

```
SELECT ID Etudiant, AVG(Note) AS Moyenne
   FROM Inscription
GROUP BY ID Etudiant
ORDER BY Moyenne DESC;
```
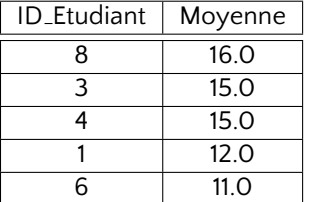

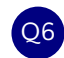

Pour tout étudiant afficher sa moyenne ainsi que le nombre de cours auquels il est inscrits et le nombre des notes qui sont renseignés.

SELECT ID Etudiant, AVG(Note), COUNT(\*) AS Inscriptions, COUNT(Note) AS Notes FROM Inscription GROUP BY ID Etudiant;

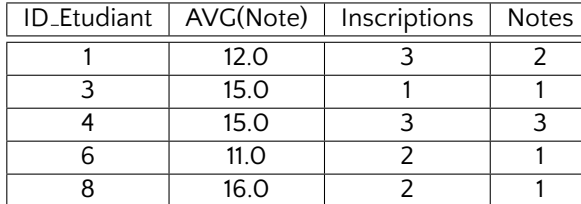

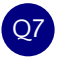

Afficher les moyennes des étudiants dont toutes les notes sont renseignés.

```
SELECT ID Etudiant, AVG(Note)
   FROM Inscription
GROUP BY ID Etudiant
 HAVING COUNT(*) = COUNT(Note);
```
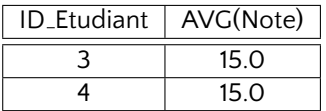

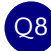

Q8 Pour tout étudiant afficher son prénom, son nom de famille (s'il est renseigné) et sa moyenne

```
SELECT Etudiant.Prenom, Parent.Nom, AVG(Note) AS Moyenne
   FROM Etudiant LEFT OUTER JOIN Parent ON (Etudiant.ID Parent = Parent.ID)
    JOIN Inscription ON (Etudiant.ID = Inscription.ID Etudiant)
GROUP BY Etudiant.Prenom, Parent.Nom;
```
ou plus simplement en utilisant la vue EtudiantNom

```
SELECT EtudiantNom.Prenom, EtudiantNom.Nom, AVG(Note) AS Moyenne
   FROM EtudiantNom
   JOIN Inscription ON (EtudiantNom.ID = Inscription.ID Etudiant)
GROUP BY EtudiantNom.Prenom, EtudiantNom.Nom
ORDER BY Moyenne DESC;
```
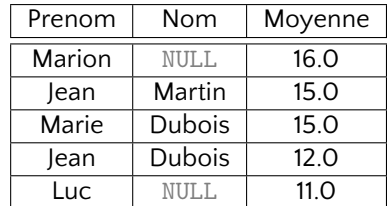

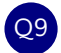

Calculer la moyenne de tout cours

SELECT Matiere Cours, AVG(Note) FROM Inscription GROUP BY Matiere Cours;

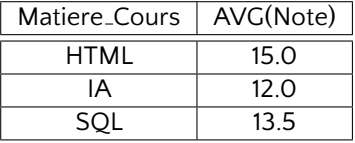

Q10 Calculer la statistique qui compare les moyennes des étudiants et des étudiantes pour tous les cours.

```
SELECT Matiere Cours, Genre, AVG(Note)
   FROM Inscription
   JOIN Etudiant ON (Etudiant.ID = Inscription.ID Etudiant)
GROUP BY Matiere Cours, Genre
ORDER BY Matiere Cours, Genre;
```
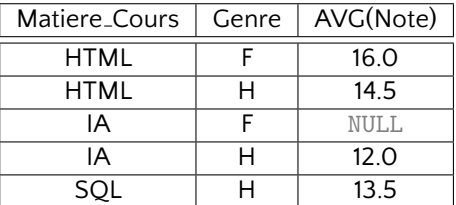

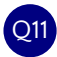

Q11 Pour tout professeur compter le nombre des cours qu'il assure.

```
SELECT Prof.Nom, COUNT(Cours.Matiere) AS "Cours Enseignes"
   FROM Prof LEFT OUTER JOIN Cours ON (Prof.ID = Cours.ID_Prof)
GROUP BY Nom;
```
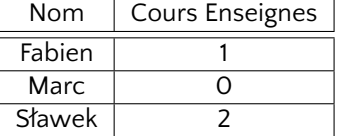

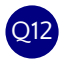

Pour tout professeur calculer le nombre d'étudiant qu'il encadre lors de ces cours (si un professeur encadre le même étudiant aux plusieurs cours, cet étudiant doit être compté uniquement une fois).

```
SELECT Prof.NOM, COUNT(S.ID Etudiant) AS "Etudiants Encadres"
FROM Prof
LEFT OUTER JOIN (
   SELECT DISTINCT Cours.ID Prof, Inscription.ID Etudiant
  FROM Cours
  JOIN Inscription ON (Cours.Matiere = Inscription.Matiere Cours)
) AS S ON (Prof.ID = S.ID Prof)
GROUP BY Prof.Nom;
```
ou sans sous-expressions

```
SELECT Prof.NOM, COUNT(DISTINCT Inscription.ID Etudiant) AS "Etudiants Encadres"
FROM Prof
LEFT OUTER JOIN Cours ON (Prof.ID = Cours.ID_Prof)
LEFT OUTER JOIN Inscription ON (Cours.Matiere = Inscription.Matiere Cours)
GROUP BY Prof.Nom;
```
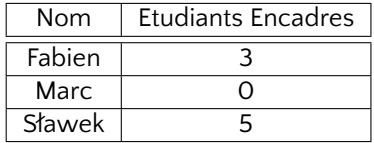